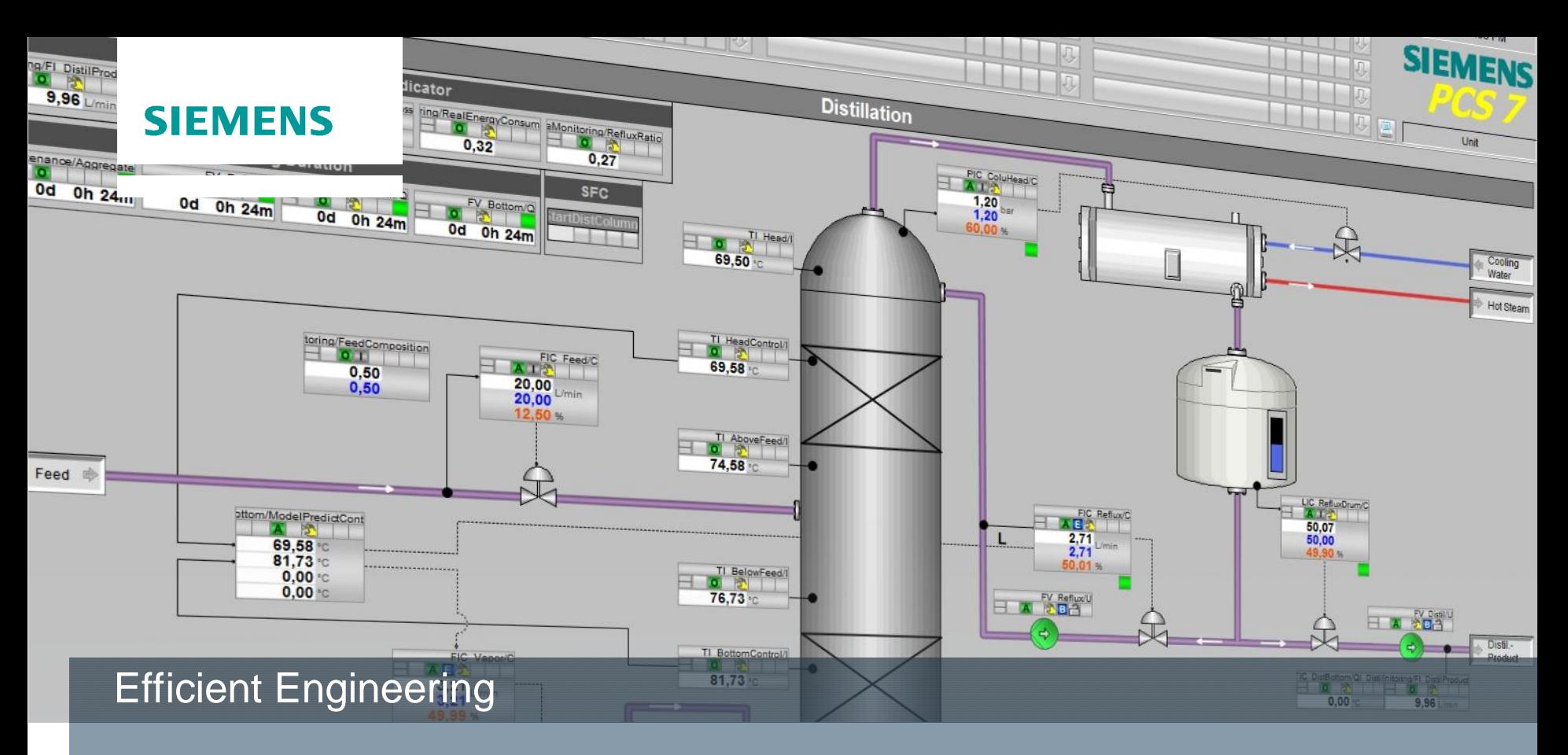

# **PCS 7 Application Examples**

**Unrestricted / © Siemens AG 2015. All Rights Reserved.**

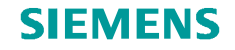

#### **Table of Contents**

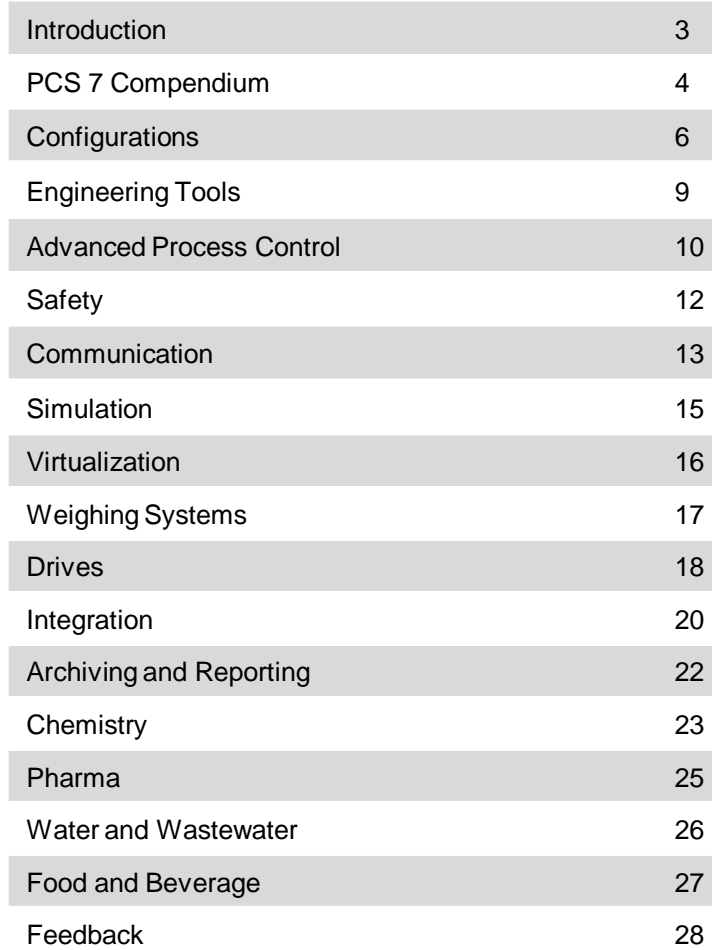

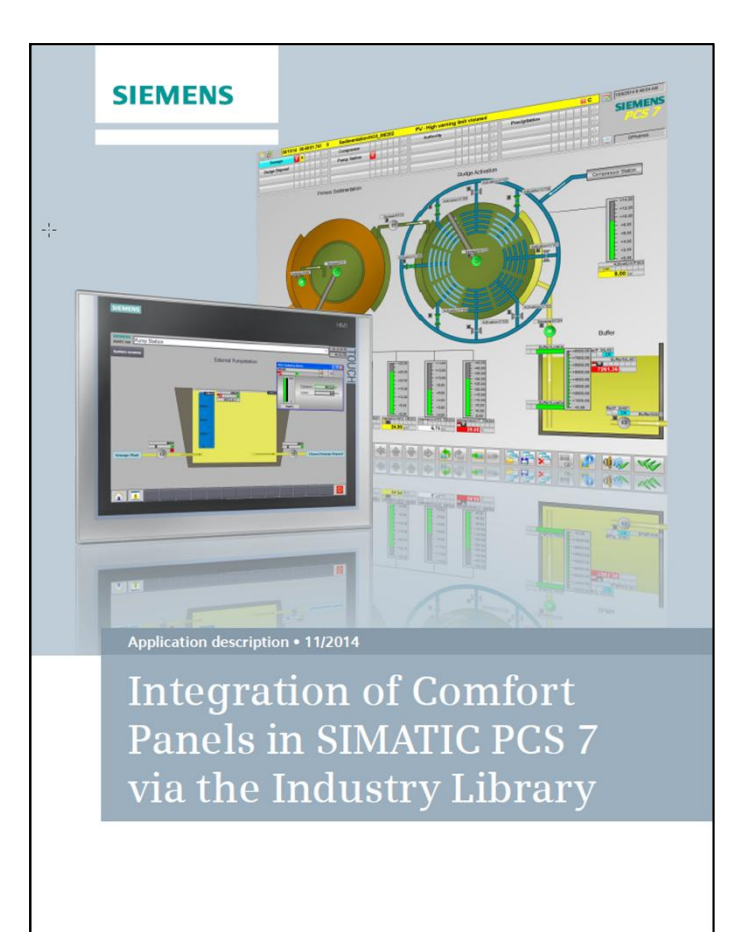

http://support.automation.siemens.com/WW/view/en/50708061

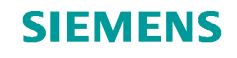

### **Introduction**

This list should give you an overview of the existing PCS 7 Application Examples. Application Examples support you with functional and standardized solutions right from the beginning, in the planning and bidding phase, as well as during the engineering phase and commissioning. Besides the SIMATIC PCS 7 product it also emphasizes on the interaction of the whole system.

This gives you the following advantages:

- Standardized applications, functions and solutions
- Upgrading security thanks to PCS 7 conformance
- Cost-effective offers thanks to available, fully described and tested applications and solutions
- Building of know-how from functional descriptions and technical background knowledge

You can find all PCS 7 application examples and other technical information and solutions at a glance in the Online Support section at: [www.siemens.com/industry/onlinesupport/pcs7](http://www.siemens.com/industry/onlinesupport/pcs7)

If you find our Application Examples useful for the planning and implementation of your projects, we would be very interested in your feedback. For helpful tips, please see the last chapter.

The following symbols help you when sorting out the below listed Application Examples concerning the content:

#### **Commissioning Manual**

In the Commissioning Manual you can find descriptions of functional solutions. Besides the SIMATIC PCS 7 product, these put particular emphasis on the interaction of the whole system.

#### **System Architectures**

System Architectures describe the architectures and components of SIMATIC PCS 7 in a basic structure. Various options and configured versions are also displayed in addition to the architectures.

#### **Step by Step Instructions**

The solutions and configurations are described in detail through step by step instructions that include images and graphics.

 $\mathbf{R}$ 百百

88

**Code / Templates**

Besides function descriptions there also other files available for download, including PCS 7 templates, blocks, scripts, code, etc.

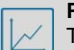

#### **Performance Data**

The performance data available includes execution and response times as well as quantity frameworks such as, for example, how many PA field devices can be operated on one bus segment.

#### **Checklists** E

Checklists are used to document the system structure and the settings within the software and hardware, including the corresponding function tests.

#### **Unrestricted / © Siemens AG 2015. All Rights Reserved.**

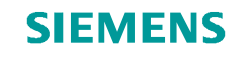

# **PCS 7 Compendium**

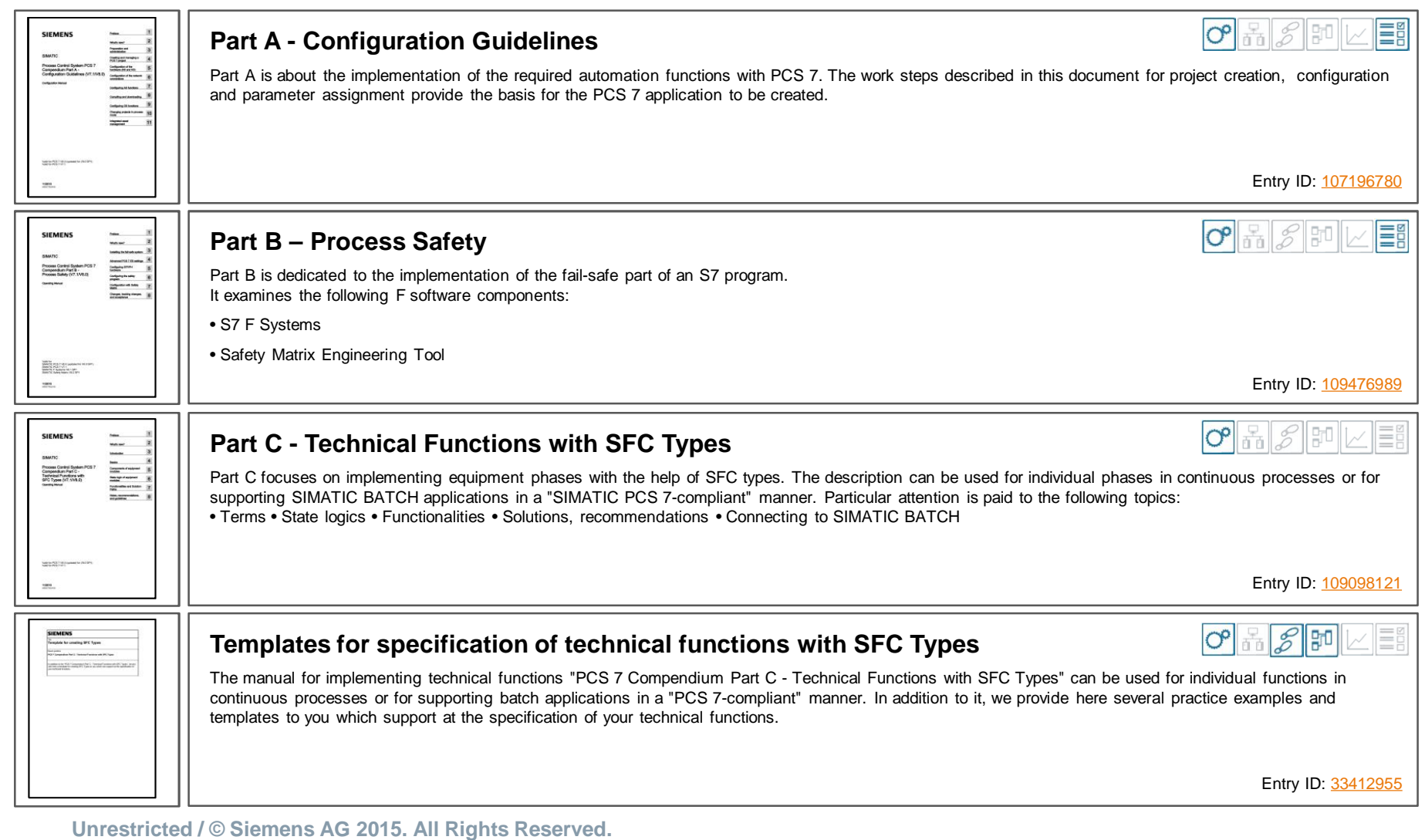

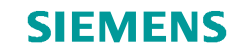

# **PCS 7 Compendium**

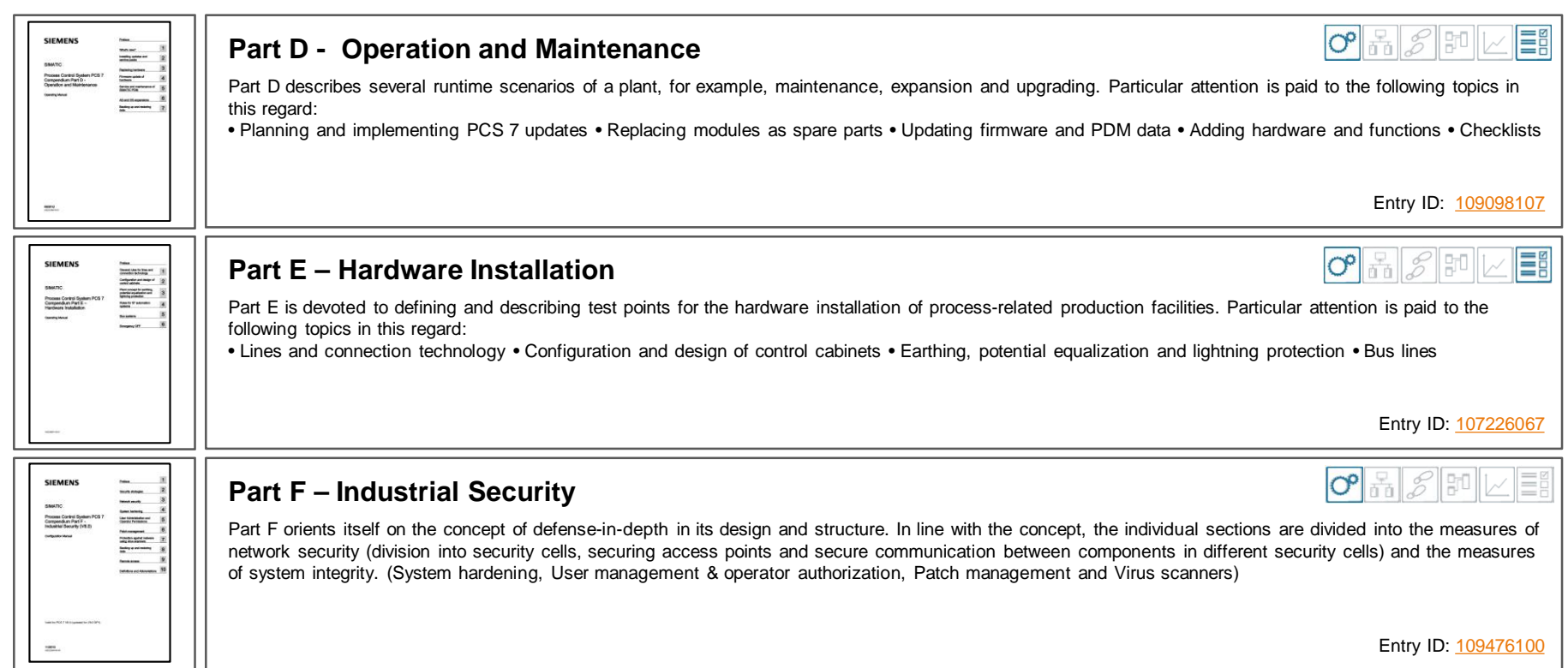

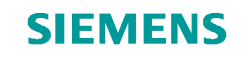

## **Configurations**

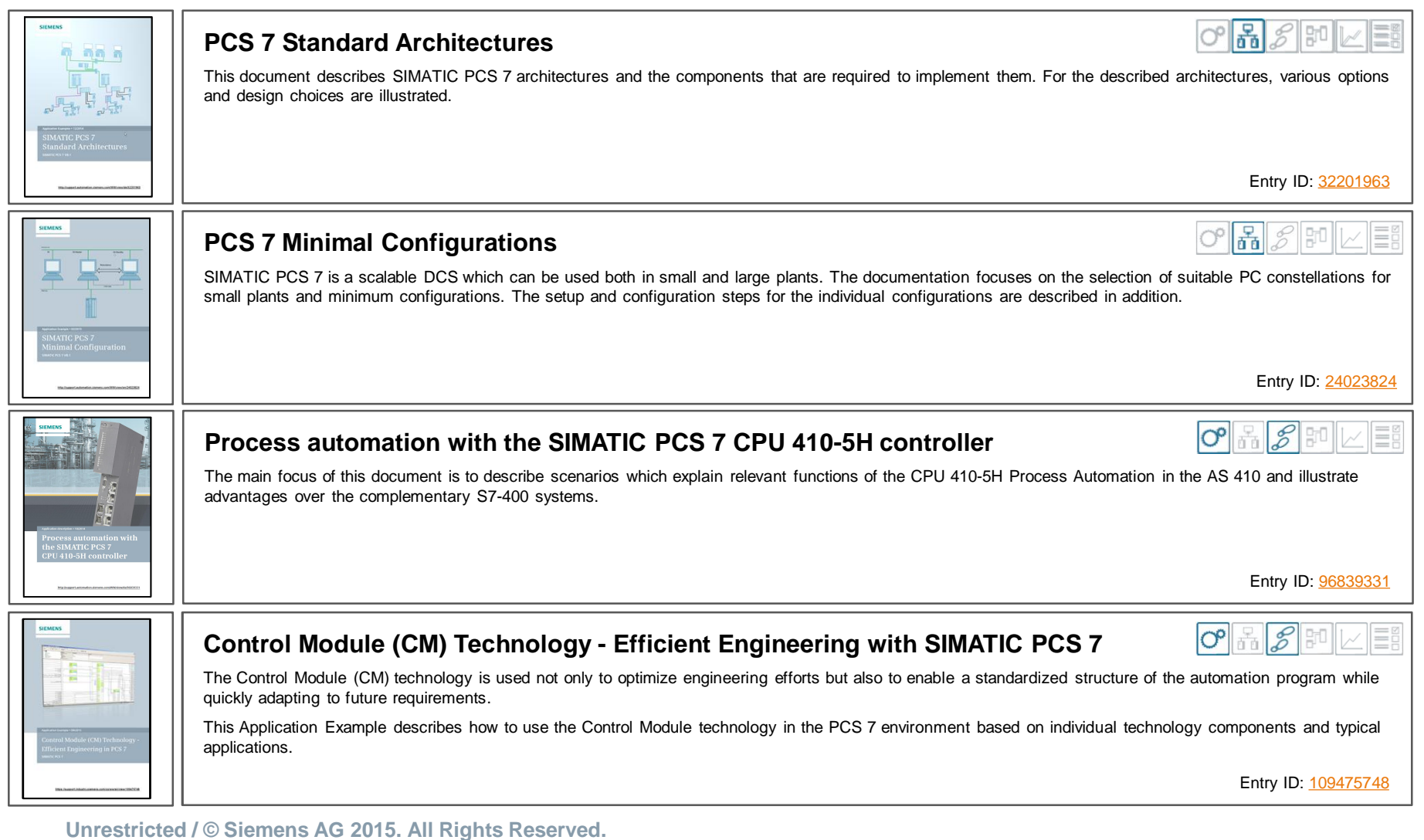

# **Configurations**

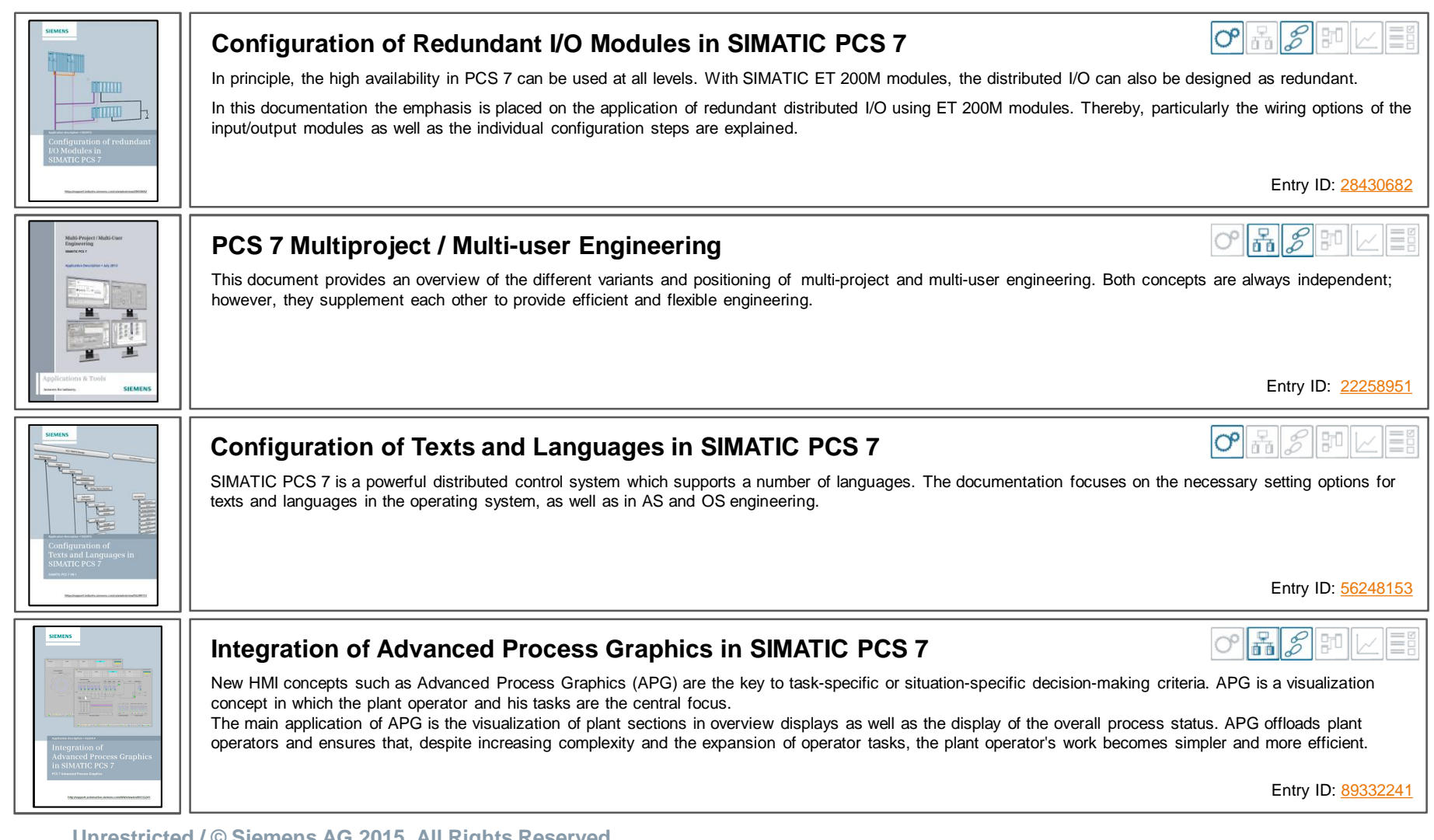

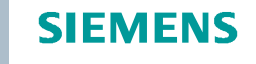

#### **Unrestricted / © Siemens AG 2015. All Rights Reserved.**

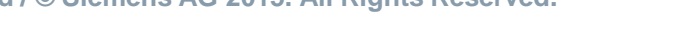

# **Configurations**

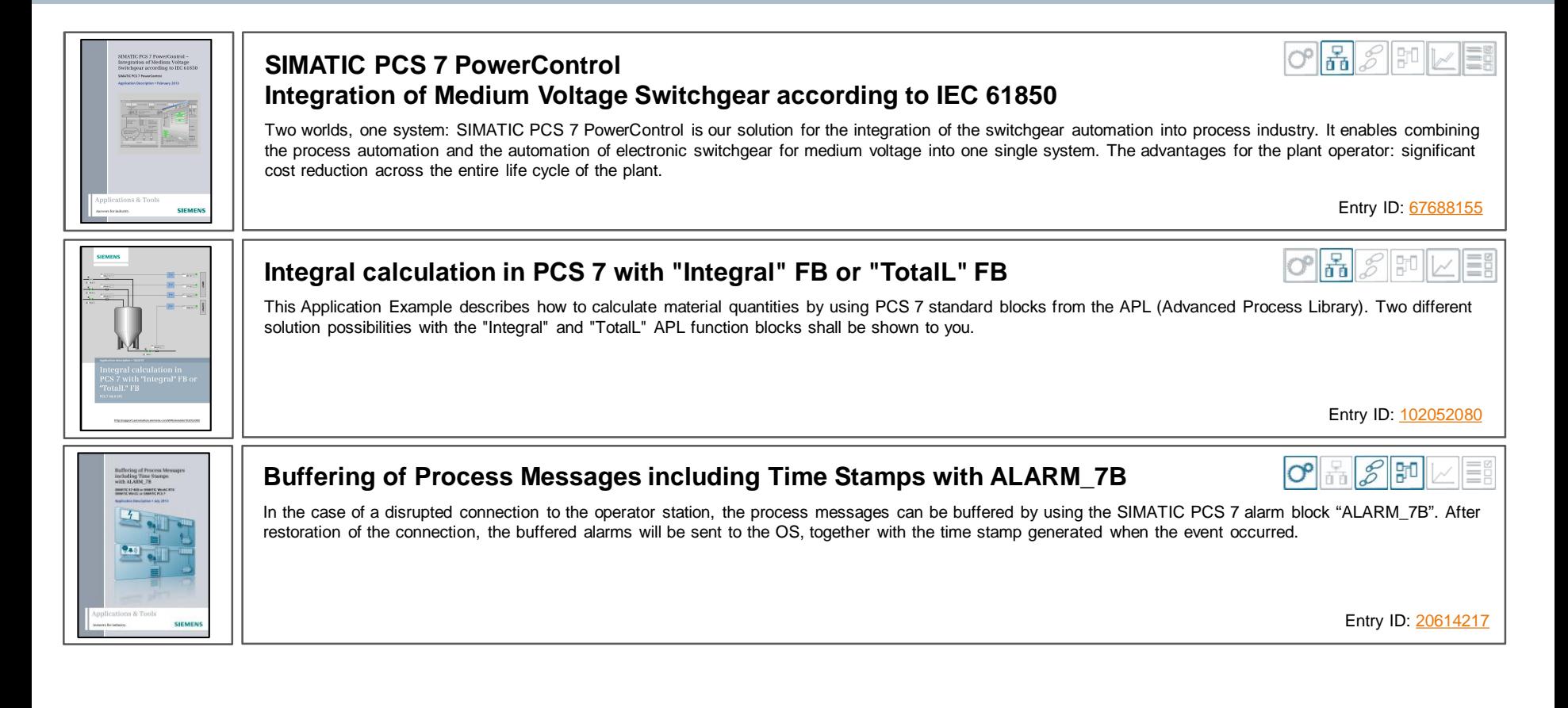

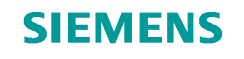

# **Engineering Tools**

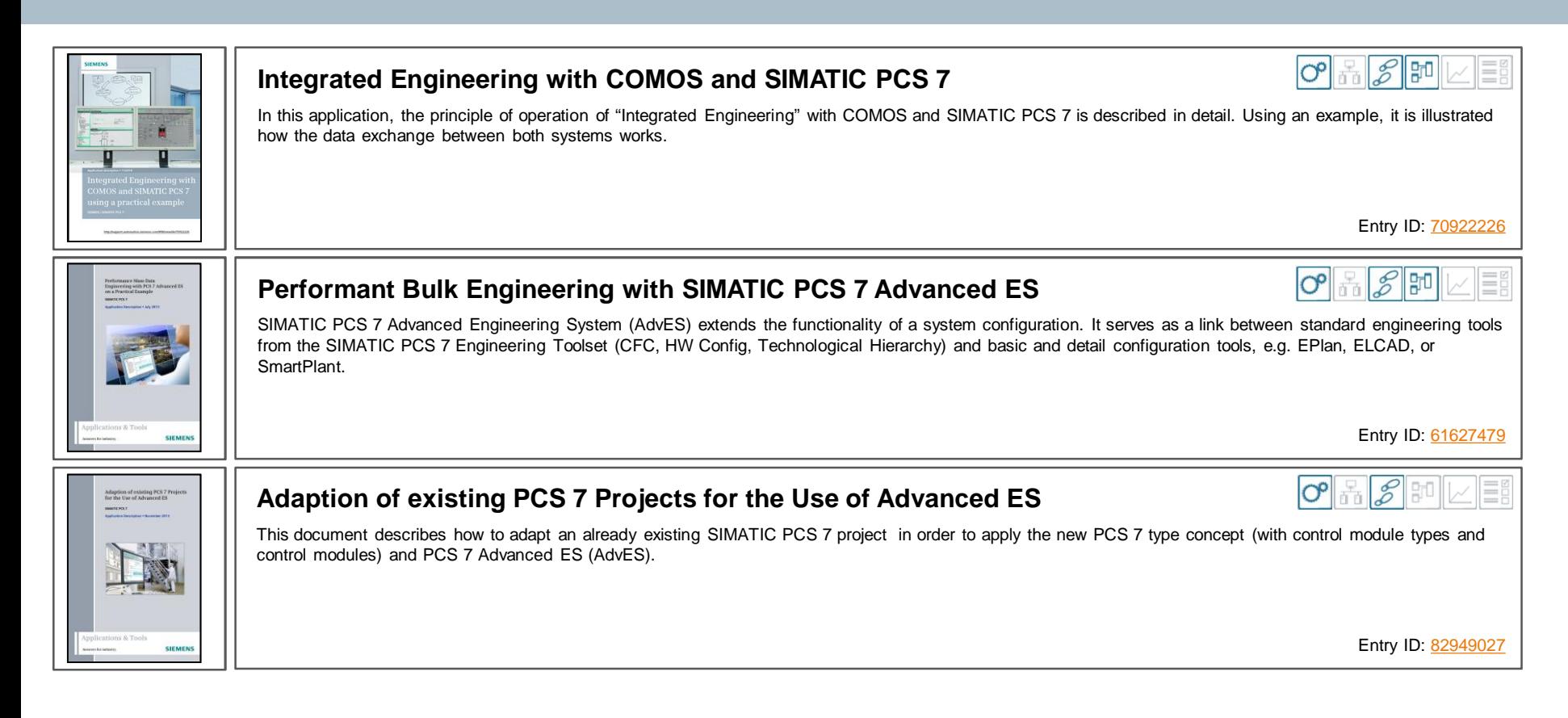

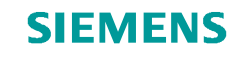

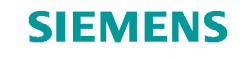

#### **Advanced Process Control**

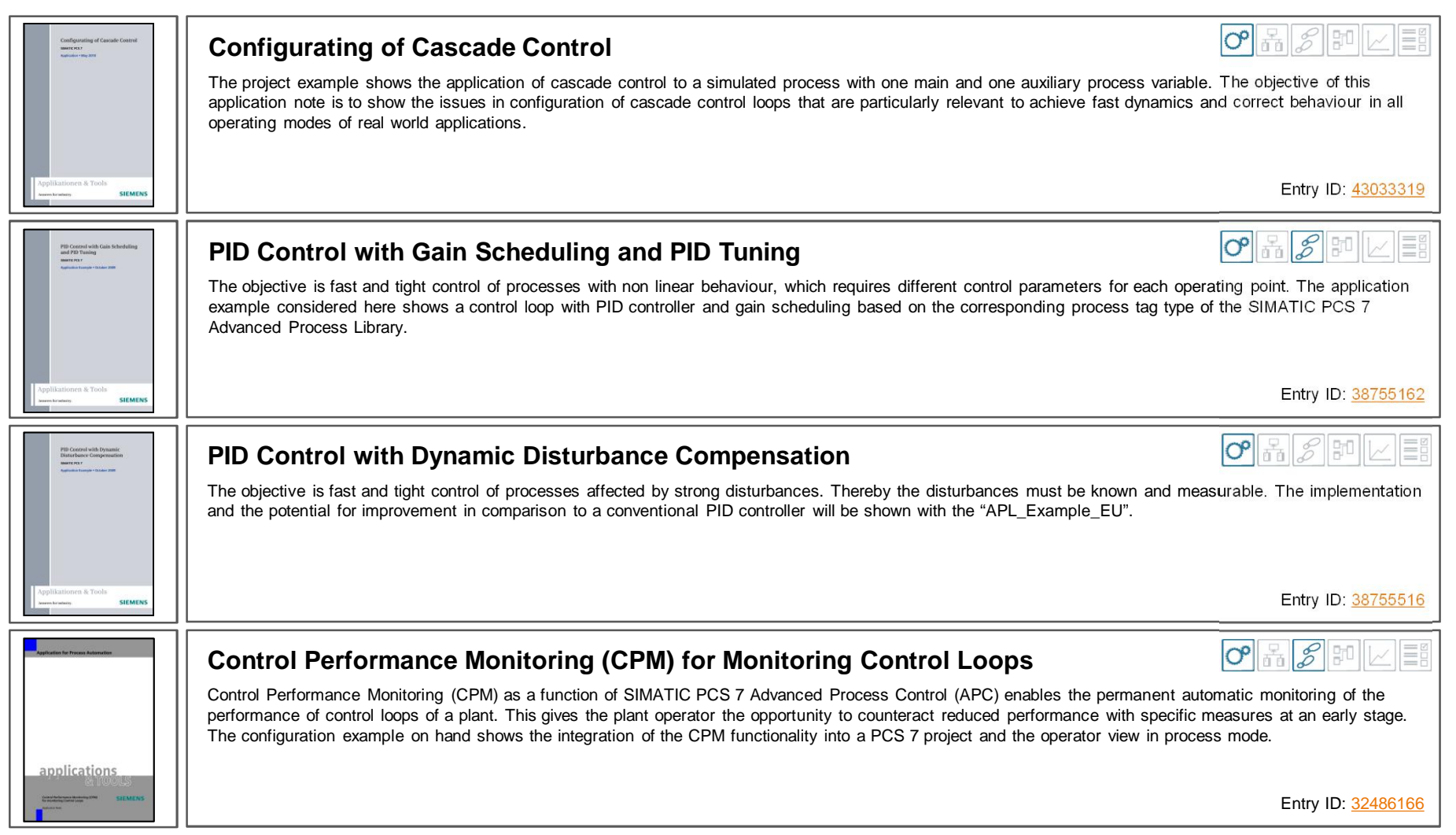

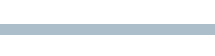

**SIEMENS** 

 $O^{p}$   $\frac{1}{60}$   $\frac{1}{60}$   $\frac{1}{100}$   $\frac{1}{100}$   $\frac{1}{100}$ 

#### **Advanced Process Control**

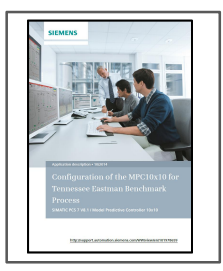

#### **Configuration of the model based predictive controller MPC10x10 for Tennessee Eastman Benchmark Process in SIMATIC PCS 7**

In addition to the model based predictive controller ModPreCon for up to 4x4 interacting manipulated and controlled variables the new large predictive controller MPC10x10 for up to 10x10 manipulated and controlled variables is introduced in the context of PCS 7 V8.1. The MPC10x10 not only offers larger variable numbers but also some principally new functions which are introduced in this application note.

Entry ID: [101978659](https://support.industry.siemens.com/cs/ww/en/view/101978659)

E

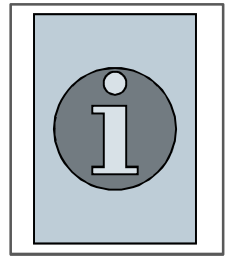

#### **Further Advanced Process Control Application Examples**

You can find further Advanced Process Control Application Examples on the PCS 7 summary page. [www.siemens.de/industry/onlinesupport/pcs7](http://www.siemens.de/industry/onlinesupport/pcs7)

Entry ID: [63481413](https://support.industry.siemens.com/cs/ww/en/view/63481413)

#### **SIEMENS**

### **Safety**

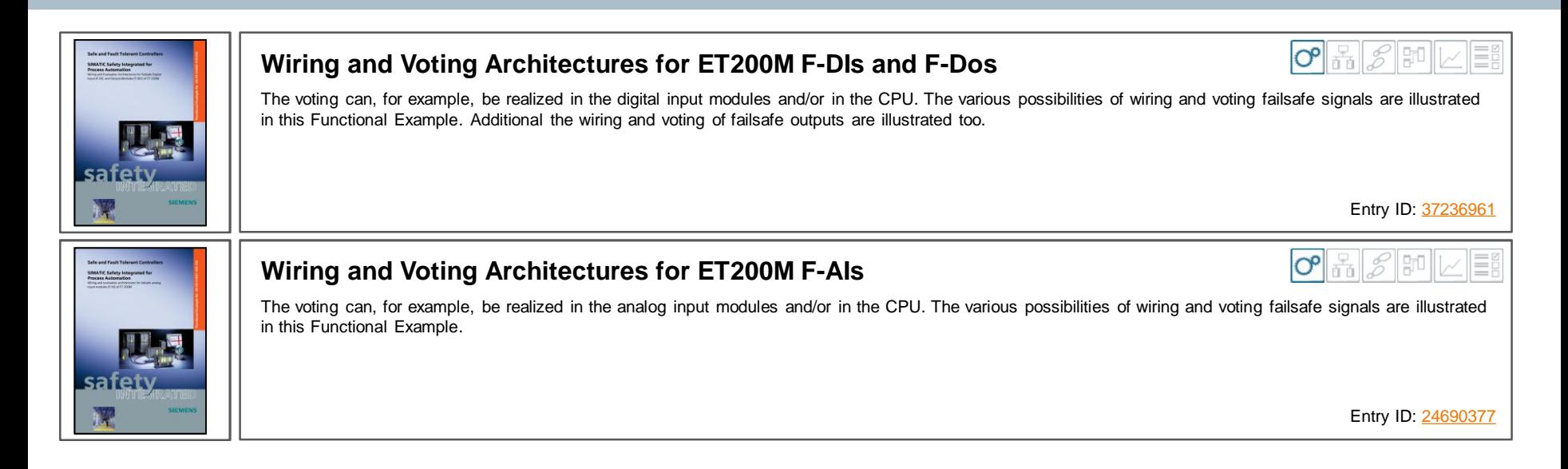

# **Communication**

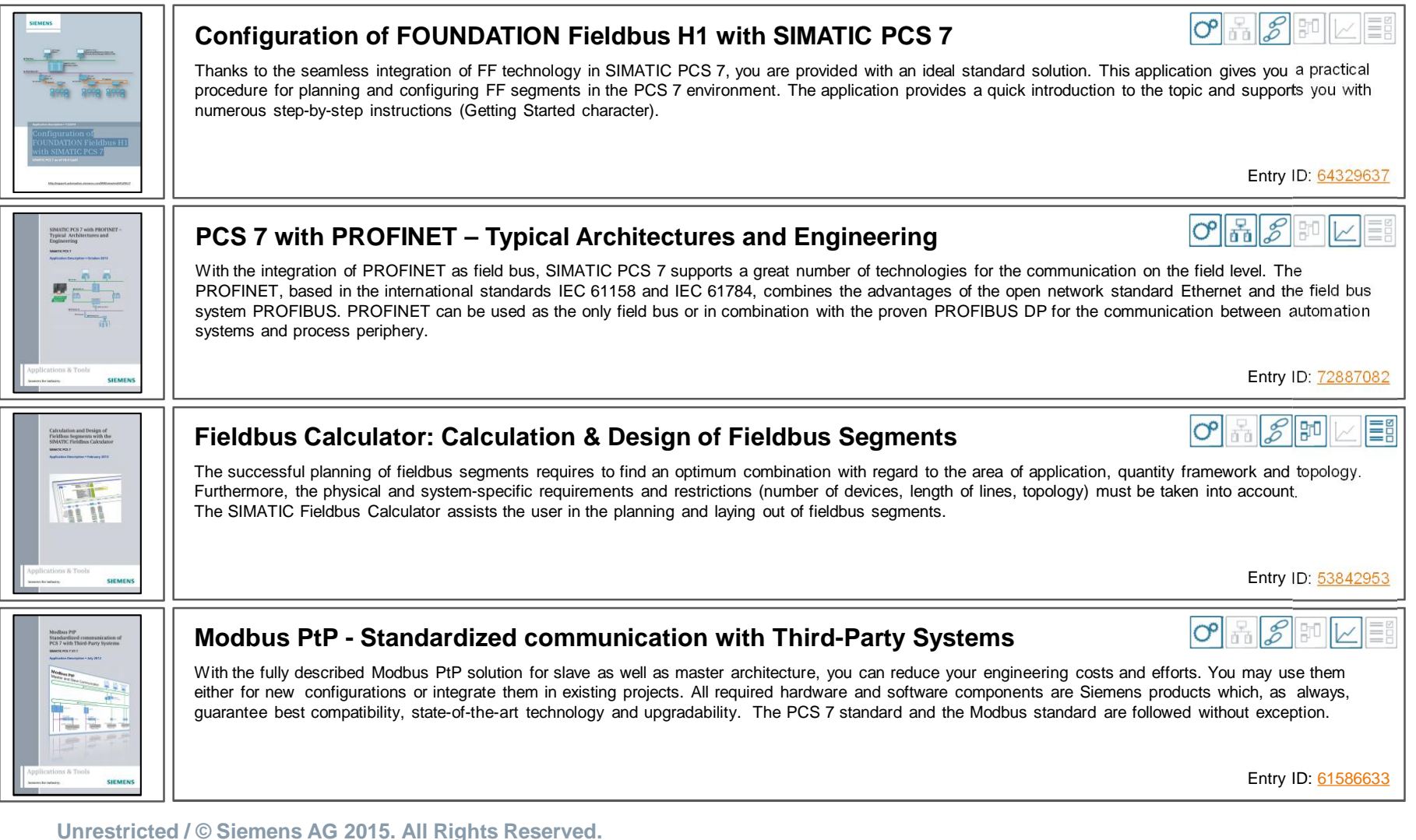

**SIEMENS** 

# **Communication**

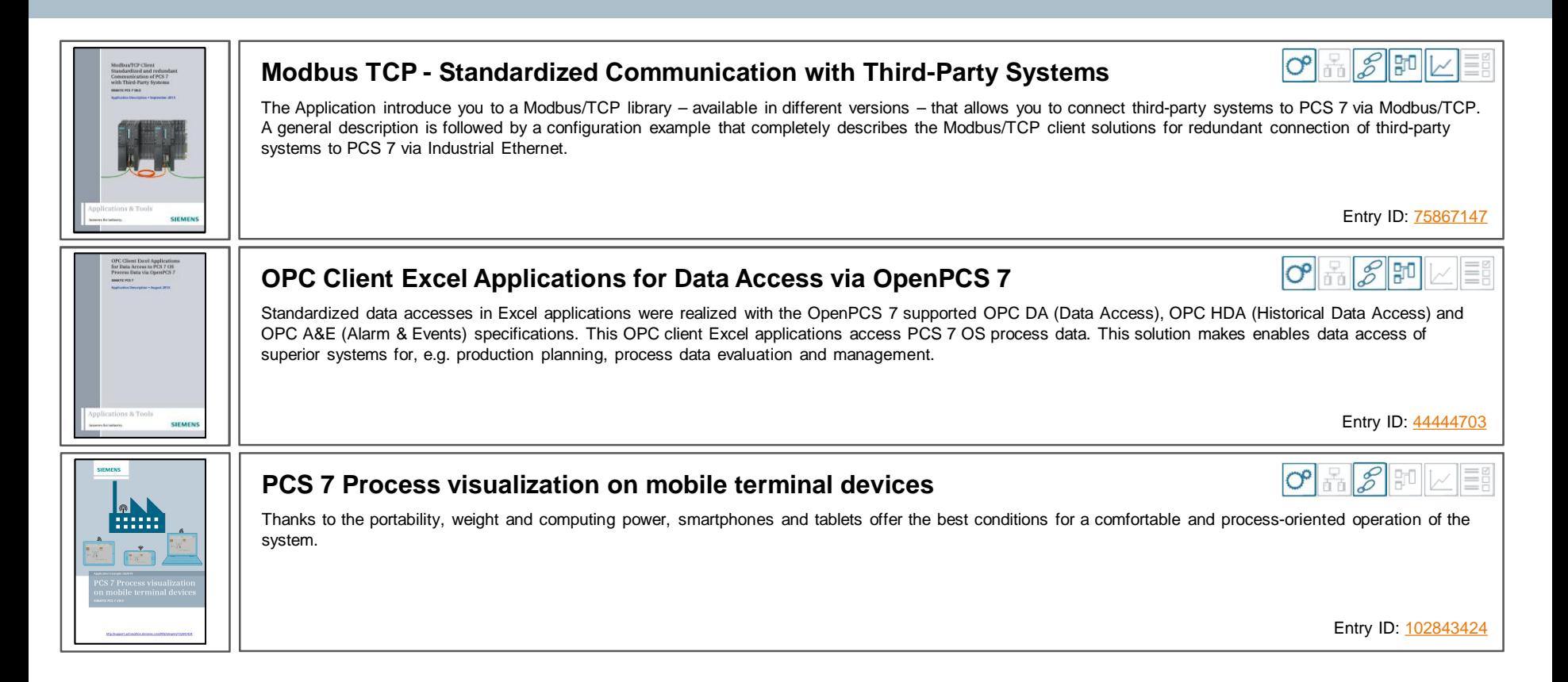

**SIEMENS** 

#### **Unrestricted / © Siemens AG 2015. All Rights Reserved.**

# **Simulation**

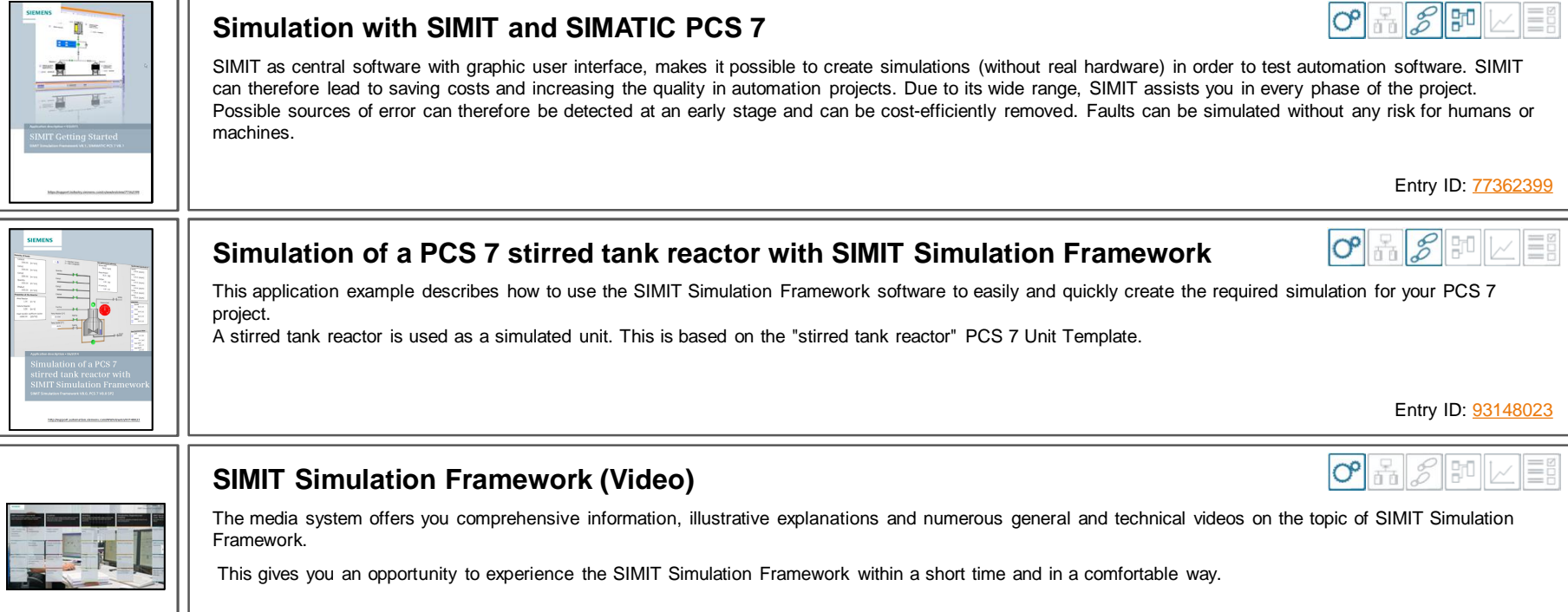

Entry ID: [101298066](https://support.industry.siemens.com/cs/ww/en/view/101298066)

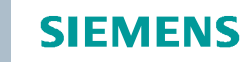

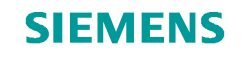

#### **Virtualization**

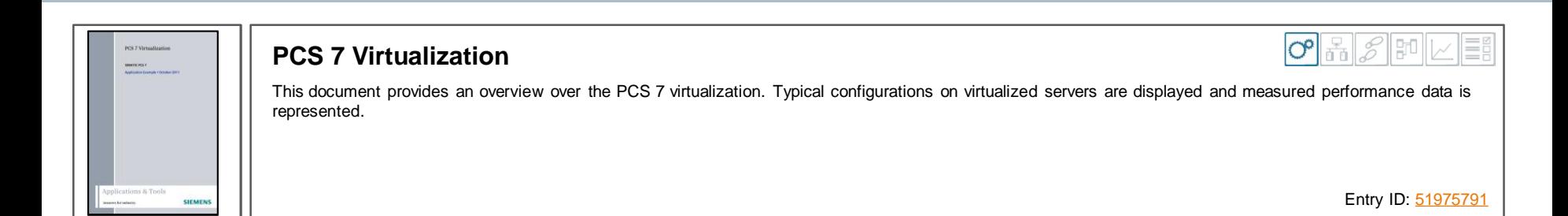

# **Weighing Systems**

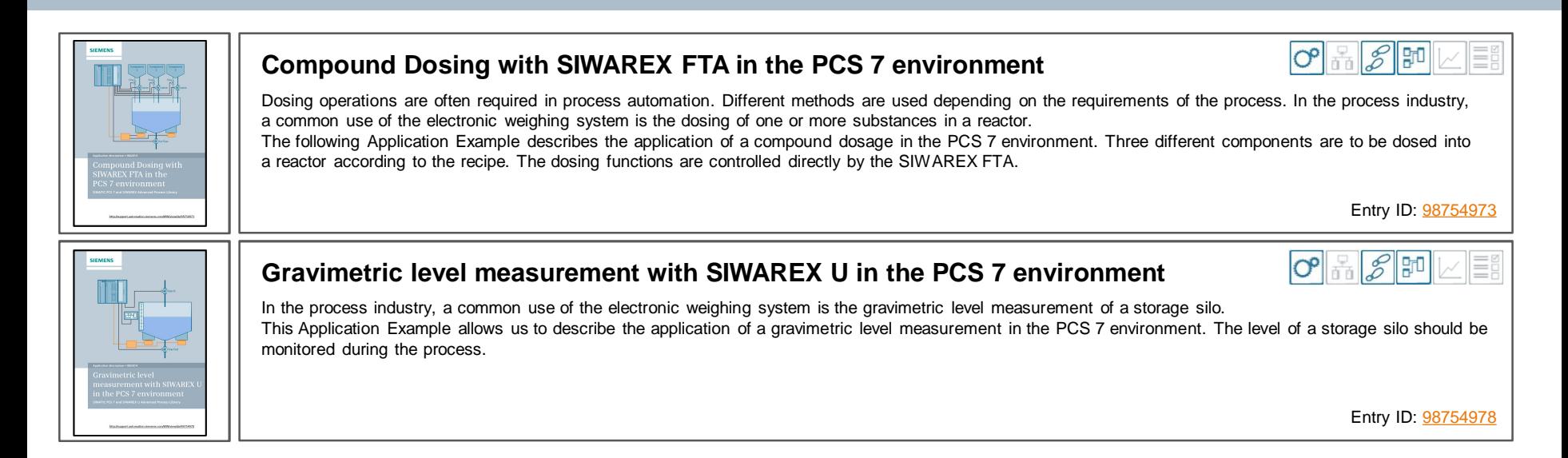

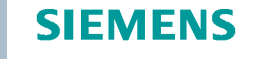

#### **Drives**

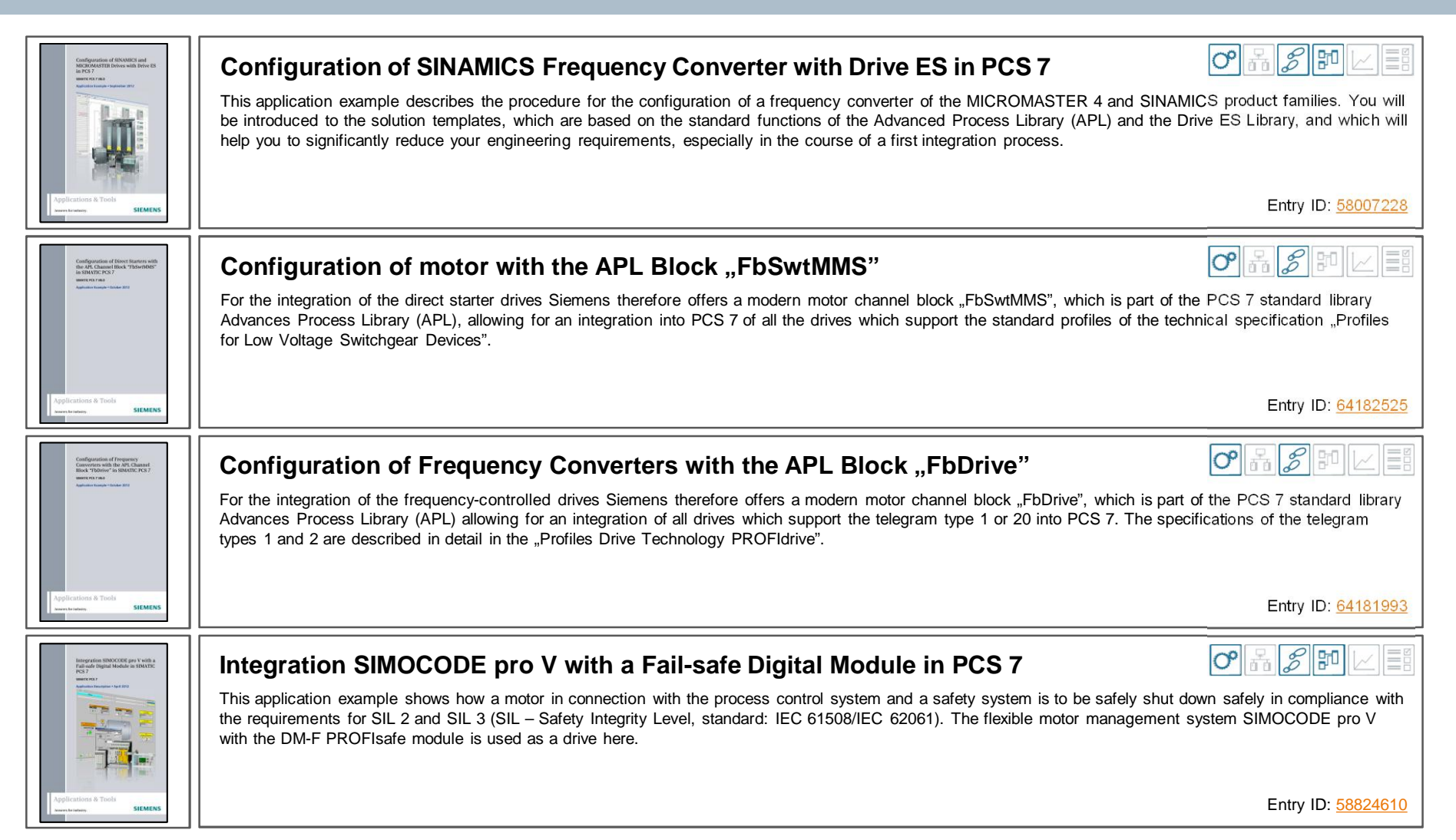

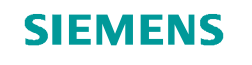

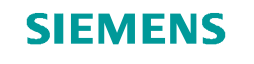

#### **Drives**

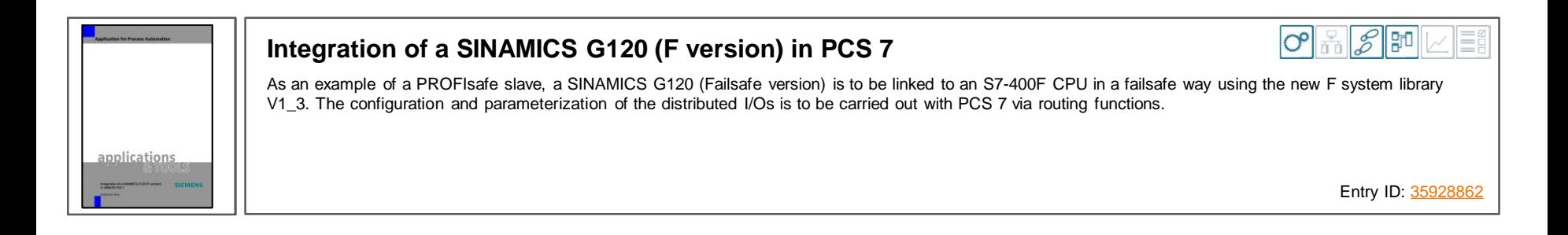

#### **Unrestricted / © Siemens AG 2015. All Rights Reserved.**

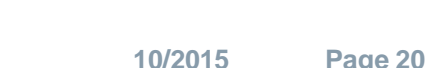

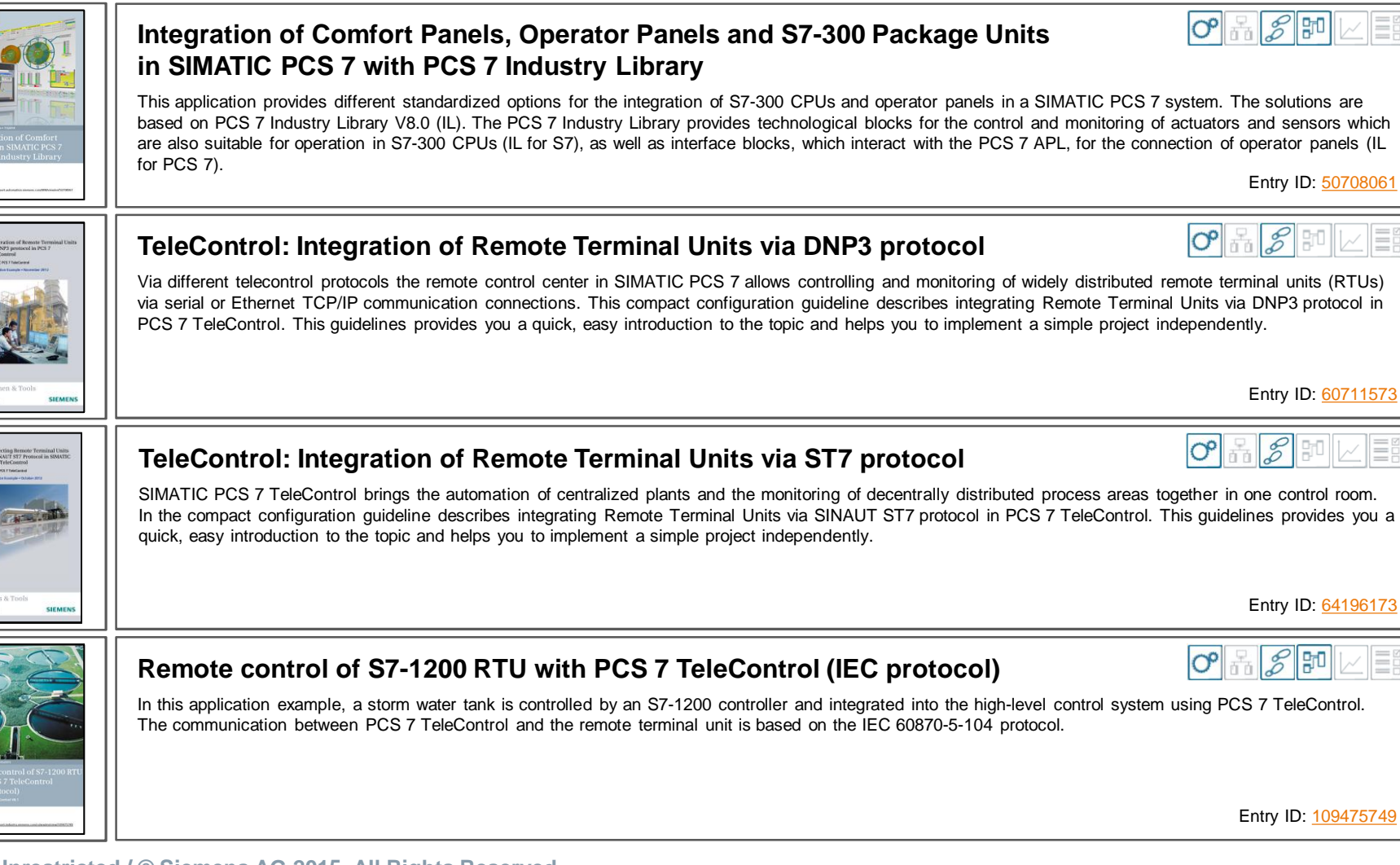

# **Integration**

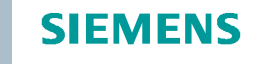

#### **Integration**

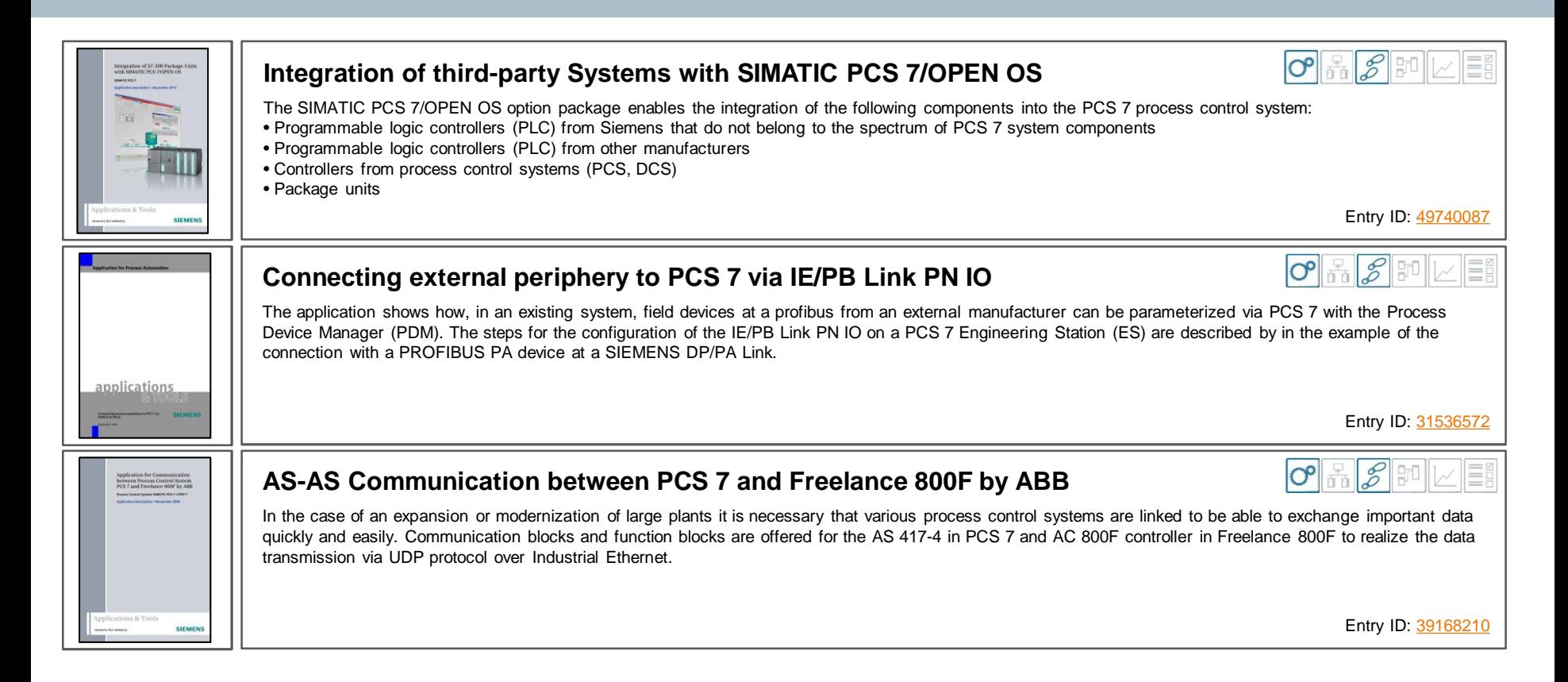

**SIEMENS** 

### **Archiving and Reporting**

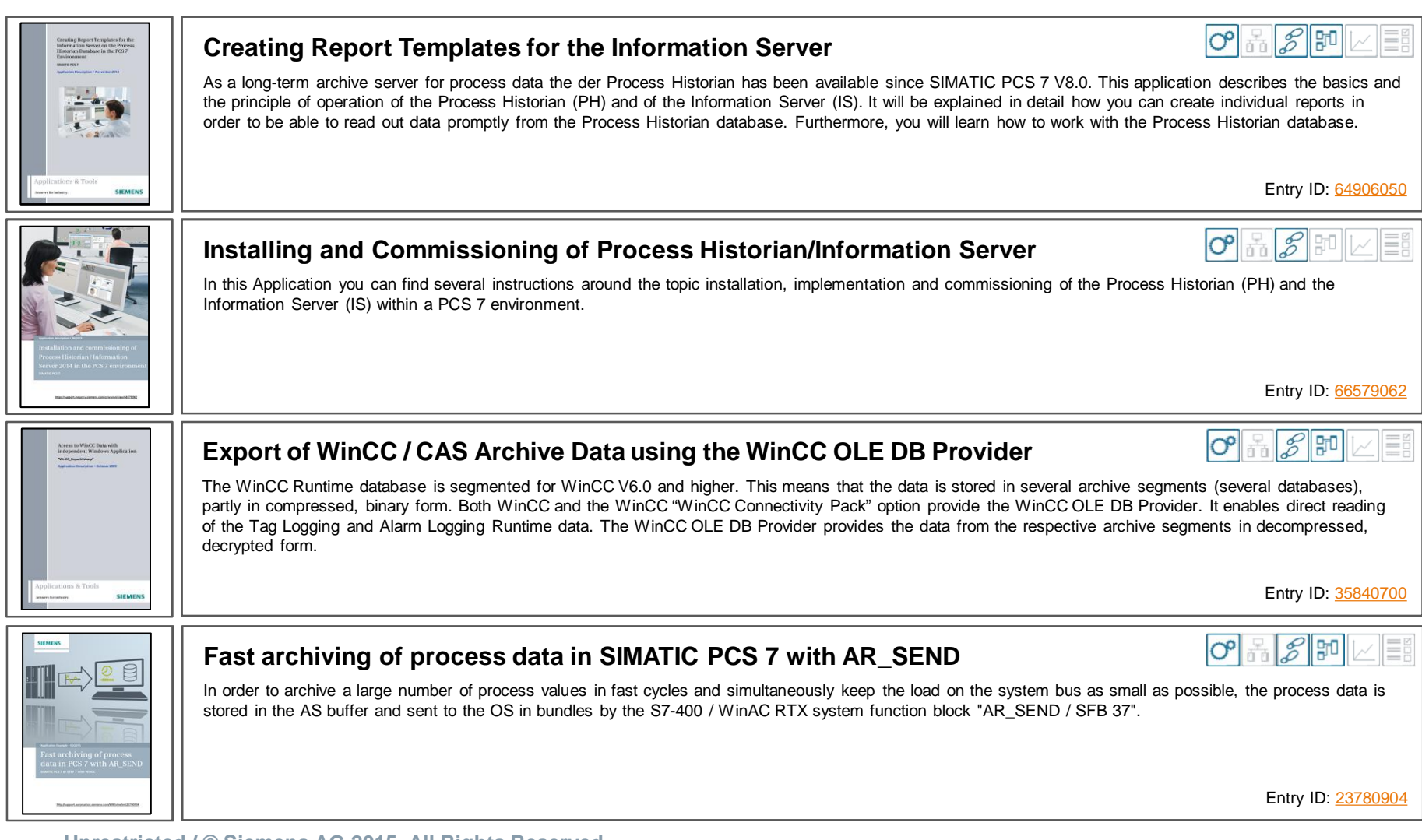

# **Chemistry**

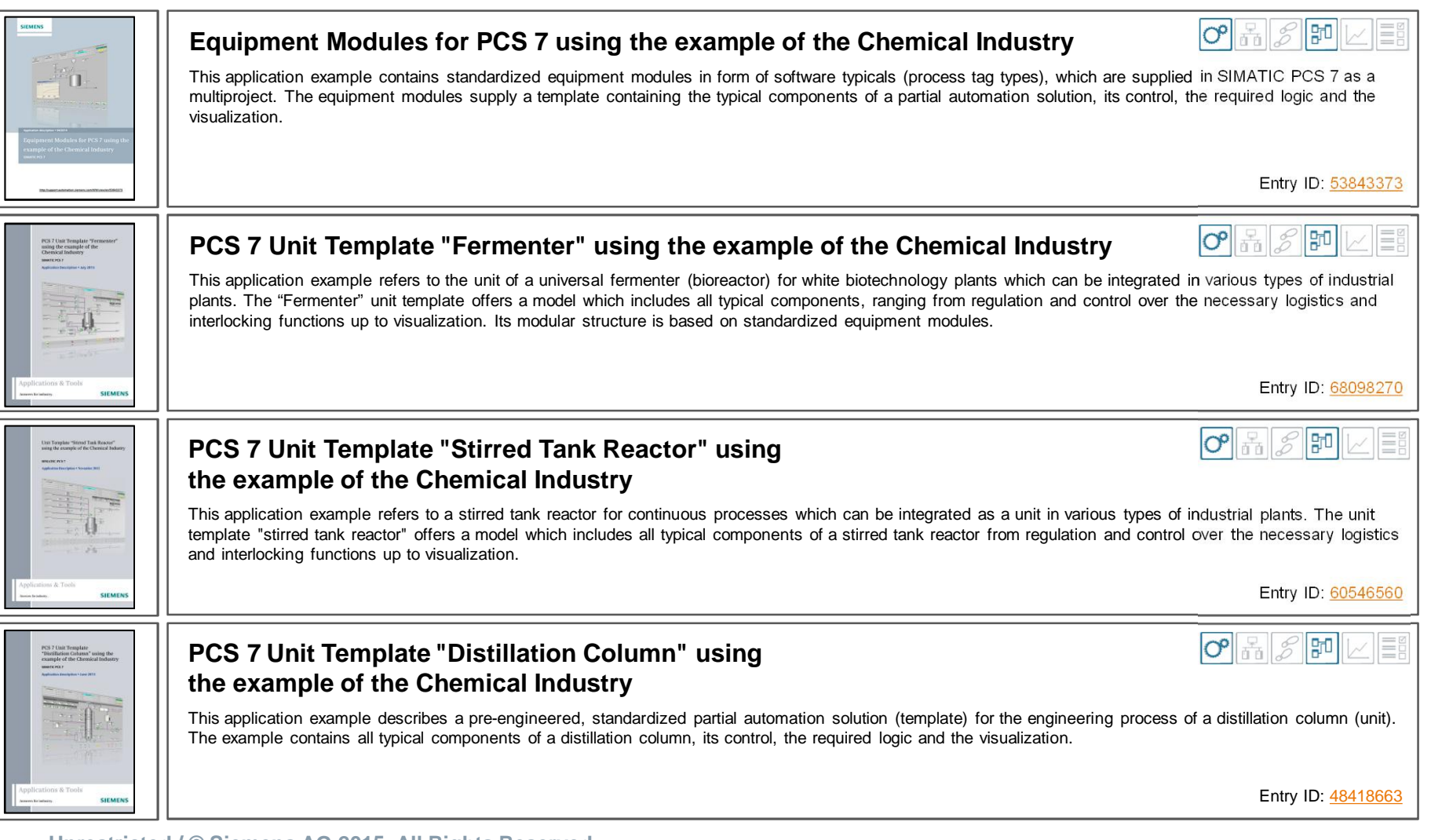

**SIEMENS** 

### **Chemistry**

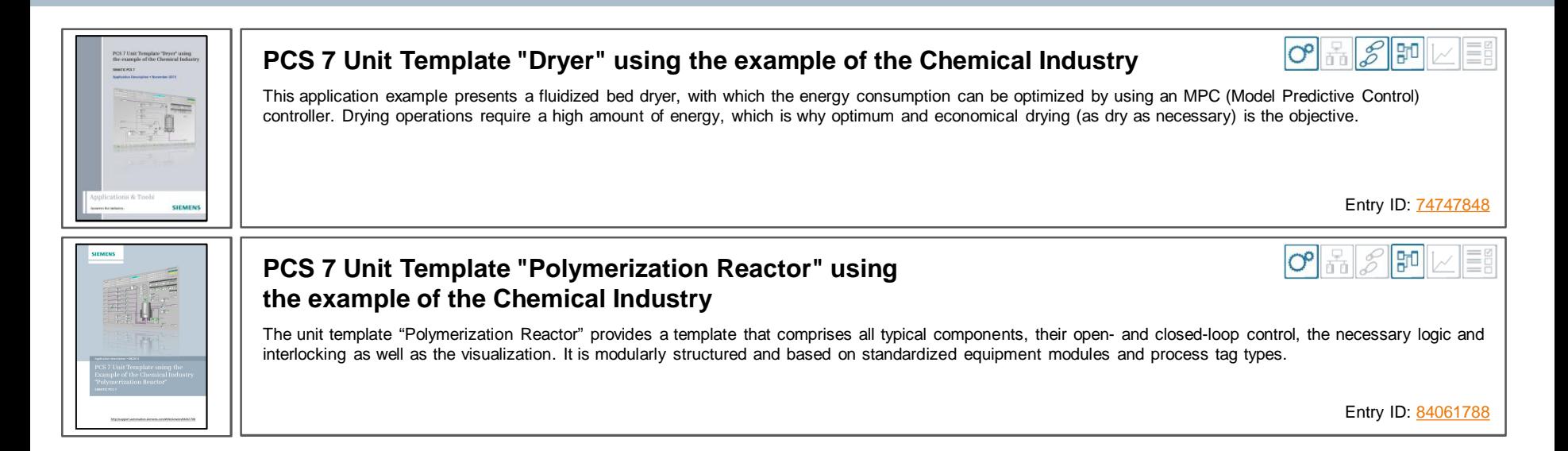

**SIEMENS** 

#### **SIEMENS**

#### **Pharma**

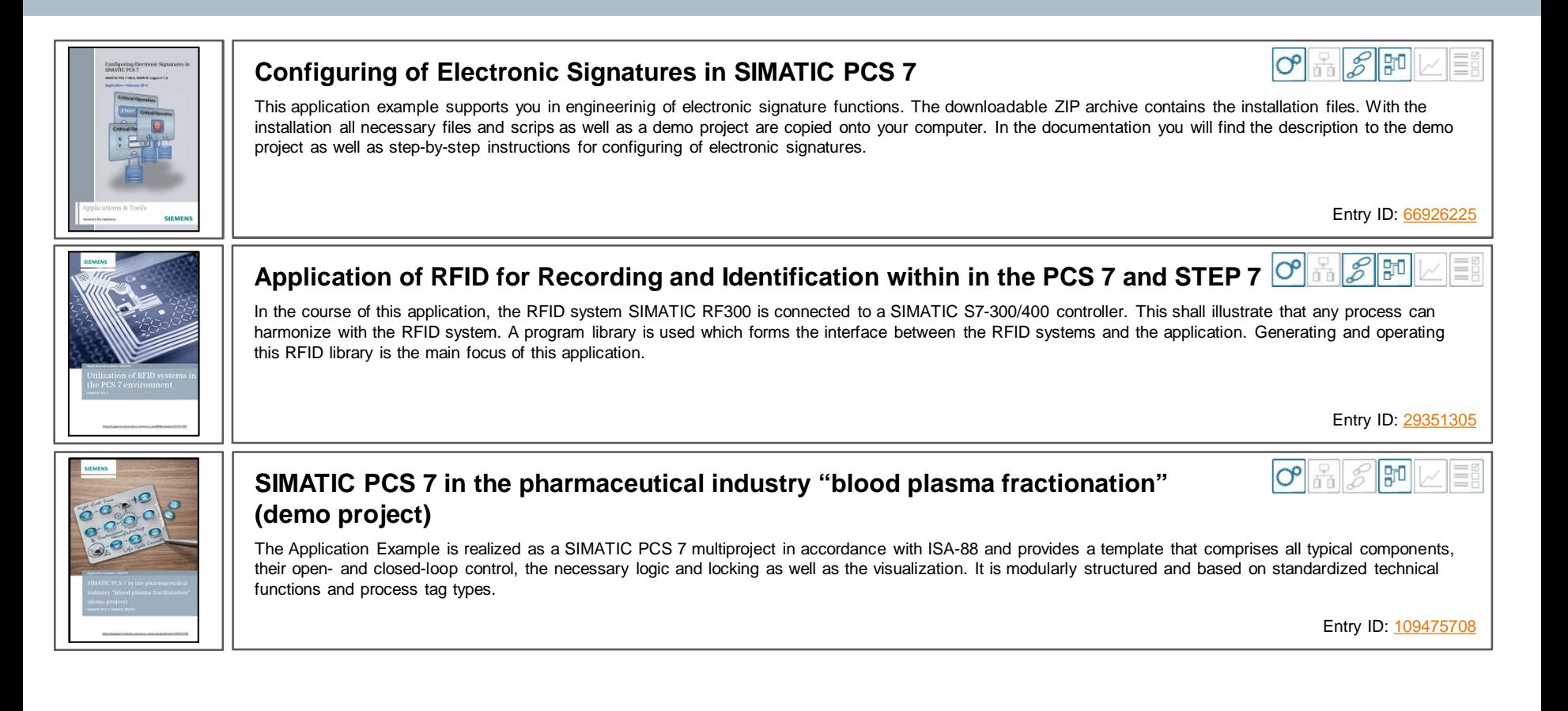

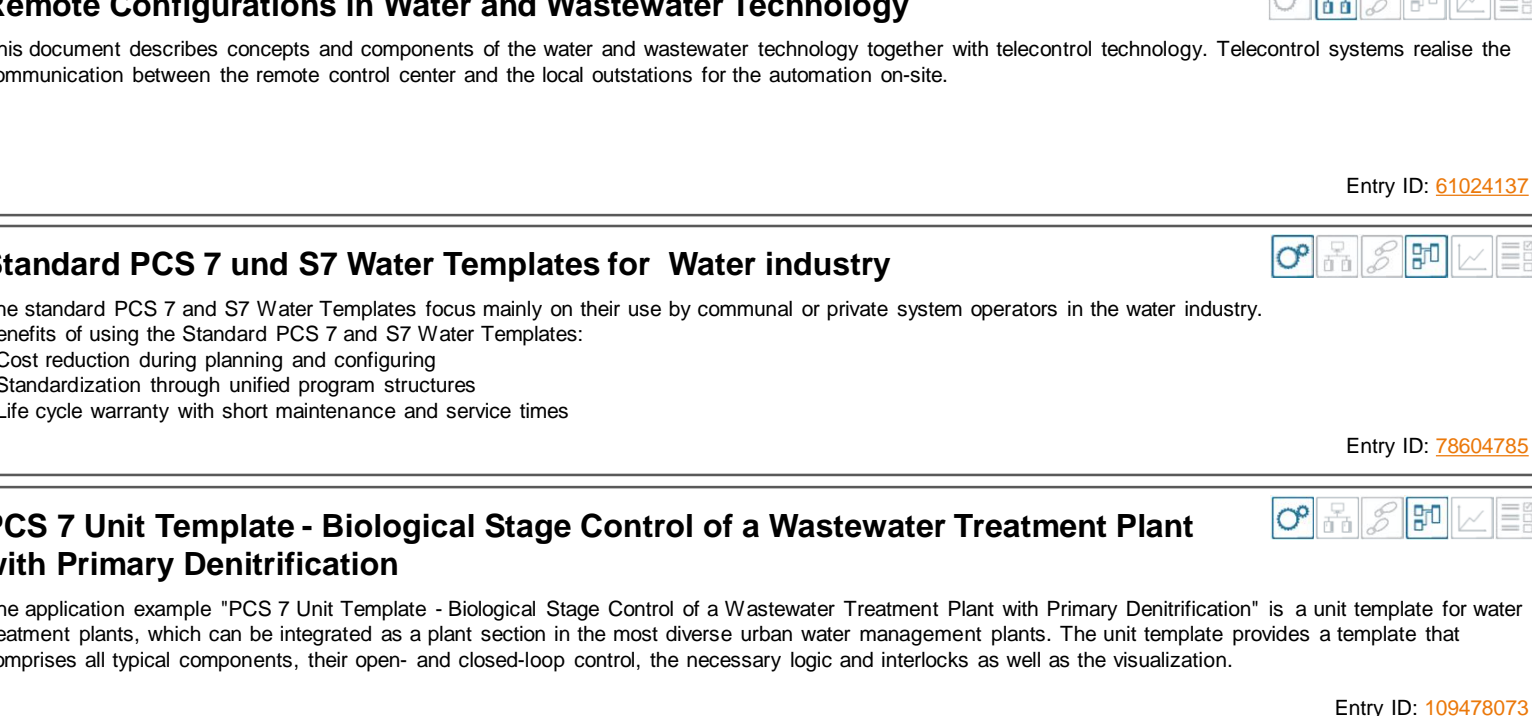

#### **Water and Wastewater**

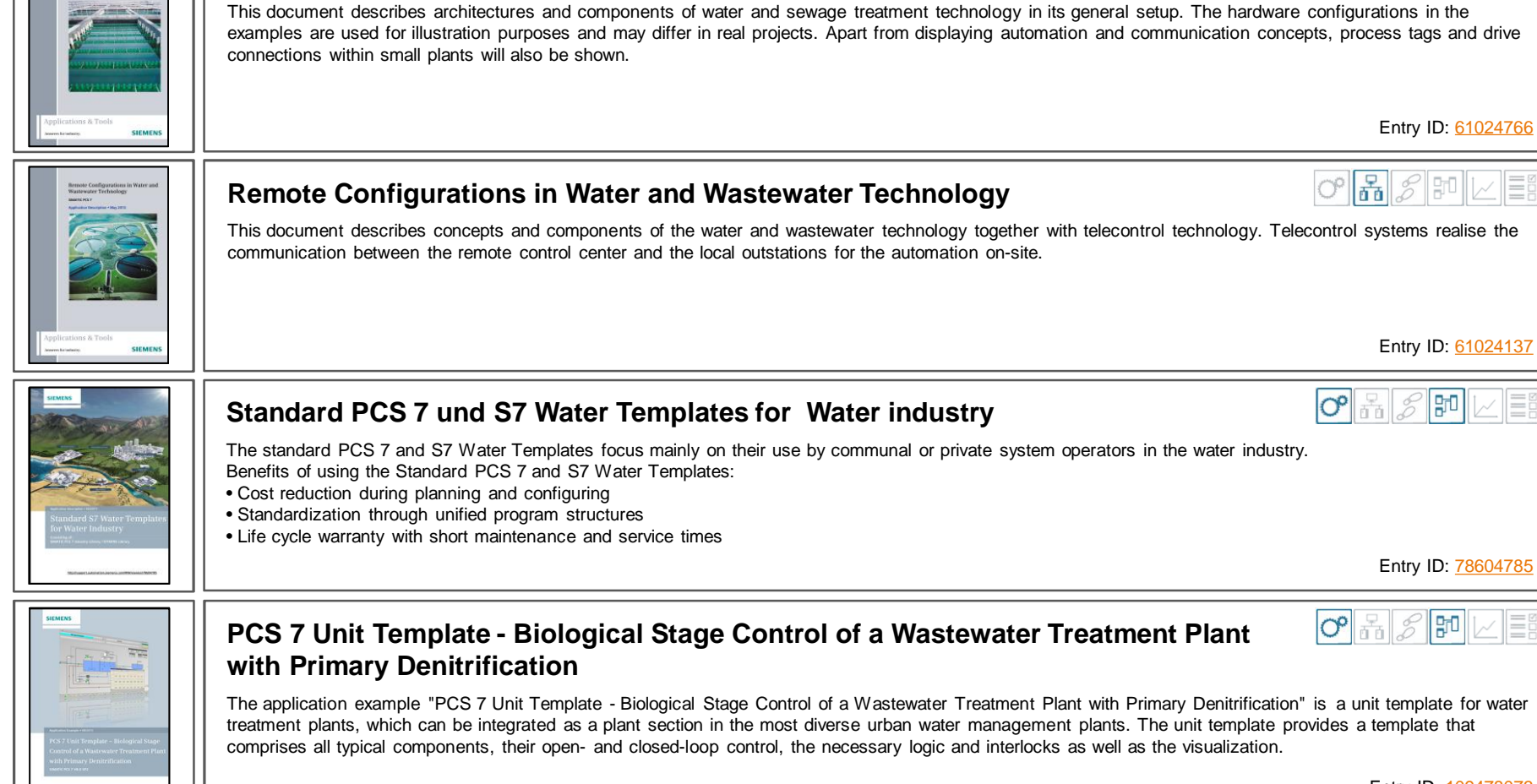

**Typical Configurations in Water and Sewage Technology**

**SIEMENS** 

 $O^{\circ}$   $\frac{1}{60}$ 

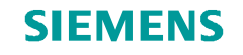

 $|O^{\bullet}|$  in  $\mathscr{E}$ 

#### **Food and Beverage**

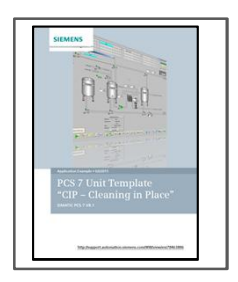

#### **PCS 7 Unit Template "CIP - Cleaning in Place"**

The "CIP" unit template was realized as a SIMATIC PCS 7 multi-project in accordance with ISA S88.01. The multi-project includes an AS project (user program), an OS project (visualization with process images), and a SIMATIC BATCH facility (production and cleaning recipes). The AS project was created with Advanced Process Library (APL), BRAUMAT Library, and SIMATIC BATCH modules.

Entry ID: [78463886](https://support.industry.siemens.com/cs/ww/en/view/78463886)

**BO** 

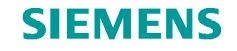

#### **Feedback**

#### **Your feedback is important to us**

Please let us know about your experiences, achievements, but also difficulties you encountered or problems understanding the presented PCS 7 Application Examples.

We would be also happy to receive suggestions regarding missing topics, requests for changes or suggestions for improvement.

You can send your feedback to the following link:

#### **[online-support.industry@siemens.com](mailto:online-support.industry@siemens.com)**

Thank you very much,

your PCS 7 Online Support team